# ДЕПАРТАМЕНТ

по делам гражданской обороны, чрезвычайным ситуациям<br>и пожарной безопасности города Москвы

### ПОДГОТОВКА НЕРАБОТАЮЩЕГО НАСЕЛЕНИЯ

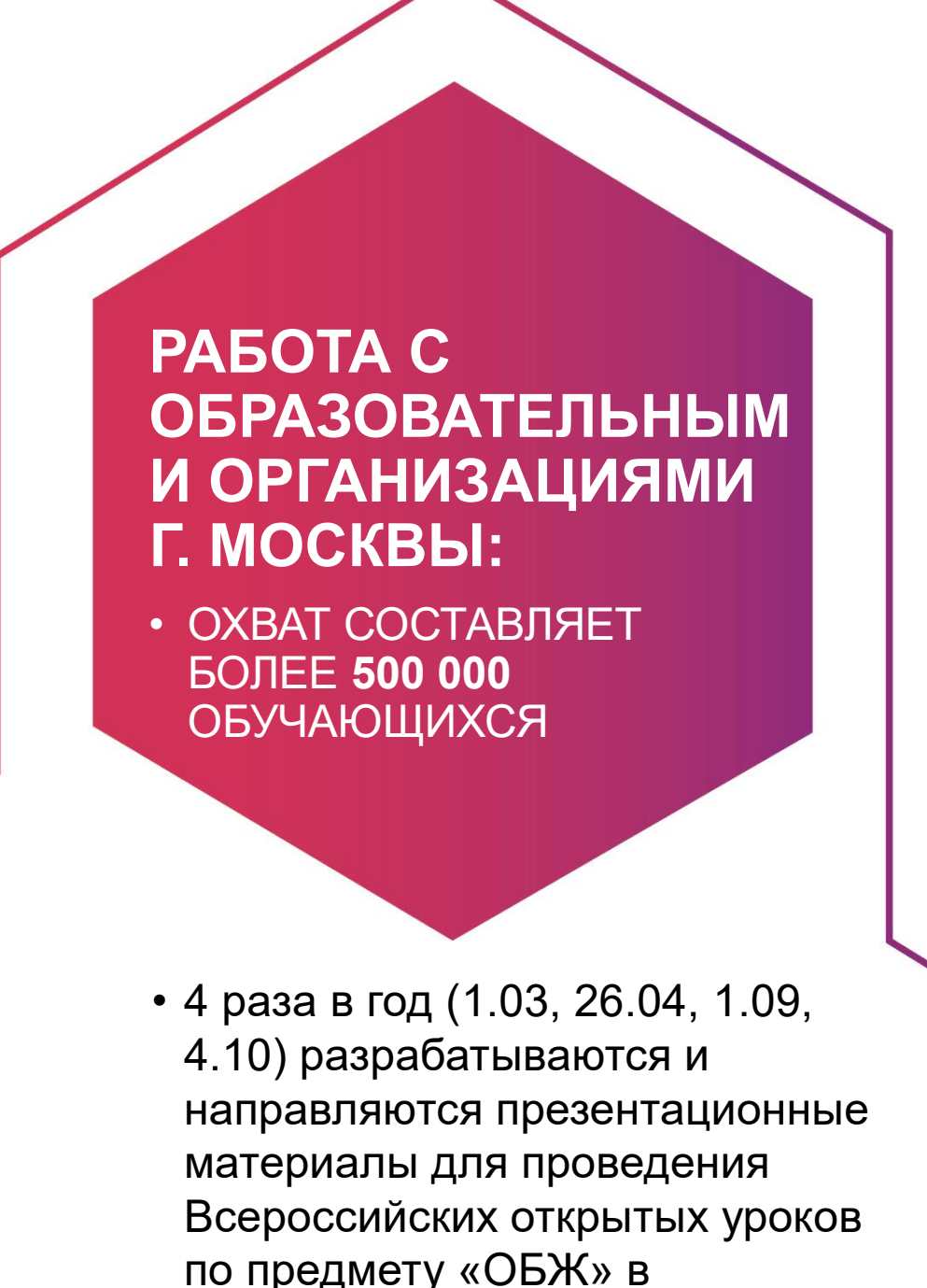

#### • Городской этап; • ЦФО (Всероссийский этап).

• Школьный этап:

• Межрайонный этап;

по предмету «ОБЖ» в образовательных организациях г. Москвы.

### **СОРЕВНОВАНИЯ** «ШКОЛА **БЕЗОПАСНОСТИ»:**

ЭТАПЫ СОРЕВНОВАНИЙ:

• OXBAT COCTABJRET **БОЛЕЕ 50 000 ОБУЧАЮЩИХСЯ** 

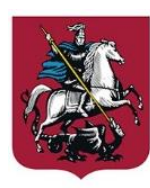

Правительство Москвы

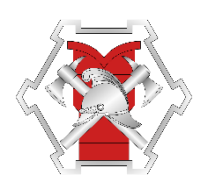

• Проект направлен на вовлечение подростков от 14 до 18 лет, находящихся в трудной жизненной ситуации и социально опасном положении в активную социальноразвивающую деятельность в летний период.

### **ПРОЕКТ** «ПРОгерои»:

- Реализован совместно с Департаментом труда и социальной защиты населения г. Москвы
- OXBAT COCTABJRET ОКОЛО 500 ПОДРОСТКОВ

ЭКСКУРСИИ В ОРГАНИЗАЦИИ, **ПОДВЕДОМСТВЕННЫЕ ДЕПАРТАМЕНТУ ГОЧСИПБ** • OXBAT COCTABJRET

**ОКОЛО 10 000 ЧЕЛ.** 

# ДЕПАРТАМЕНТ

по делам гражданской обороны, чрезвычайным ситуациям<br>и пожарной безопасности города Москвы

### ПОДГОТОВКА НЕРАБОТАЮЩЕГО НАСЕЛЕНИЯ

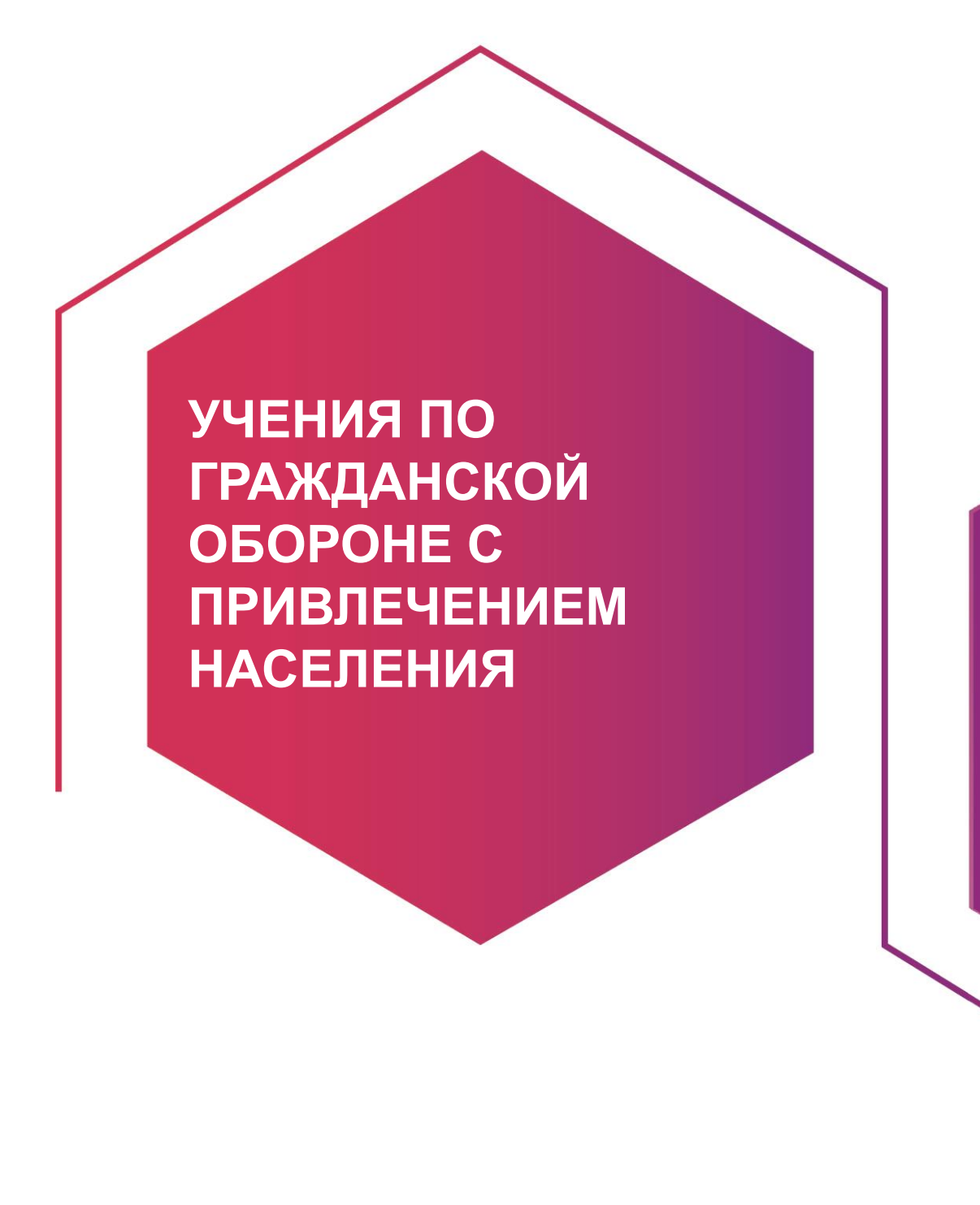

• Общественные советники по поручению управ АО проводят проверки по жилому фонду и участвуют в собраниях

### **PABOTA C ОБЩЕСТВЕННЫМИ** СОВЕТНИКАМИ ПРИ **YNPABAX AO**

• ПРОЕКТ ОХВАТЫВАЕТ **ВСЕ НАСЕЛЕНИЕ Г. МОСКВЫ** 

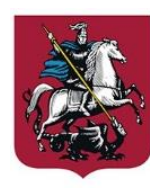

Правительство Москвы

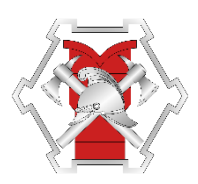

 $2<sup>1</sup>$ 

**ОБЩЕСТВЕННЫЕ** МЕРОПРИЯТИЯ, **ПРОВОДИМЫЕ В T. MOCKBE** 

• OXBATЫBAЮТ ВСЕ НАСЕЛЕНИЕ Г. МОСКВЫ

- 
- 
- Выставки на ВДНХ (пав. № 5)<br>• Ежегодный Урбанистический форум<br>• Неделя ЖКХ (парк развлечений «Остров мечты»)
- День города
- НА ДАННЫХ МЕРОПРИЯТИЯХ<br>ОСУЩЕСТВЛЯЕТСЯ ПОКАЗ ТЕХНИКИ,<br>ОБОРОДОВАНИЯ И СОЗДАЮТСЯ УЧЕБНЫЕ<br>ТОЧКИ ПО ГО И ЧС

# ДЕПАРТАМЕНТ

по делам гражданской обороны, чрезвычайным ситуациям<br>и пожарной безопасности города Москвы

### ПОДГОТОВКА НЕРАБОТАЮЩЕГО НАСЕЛЕНИЯ

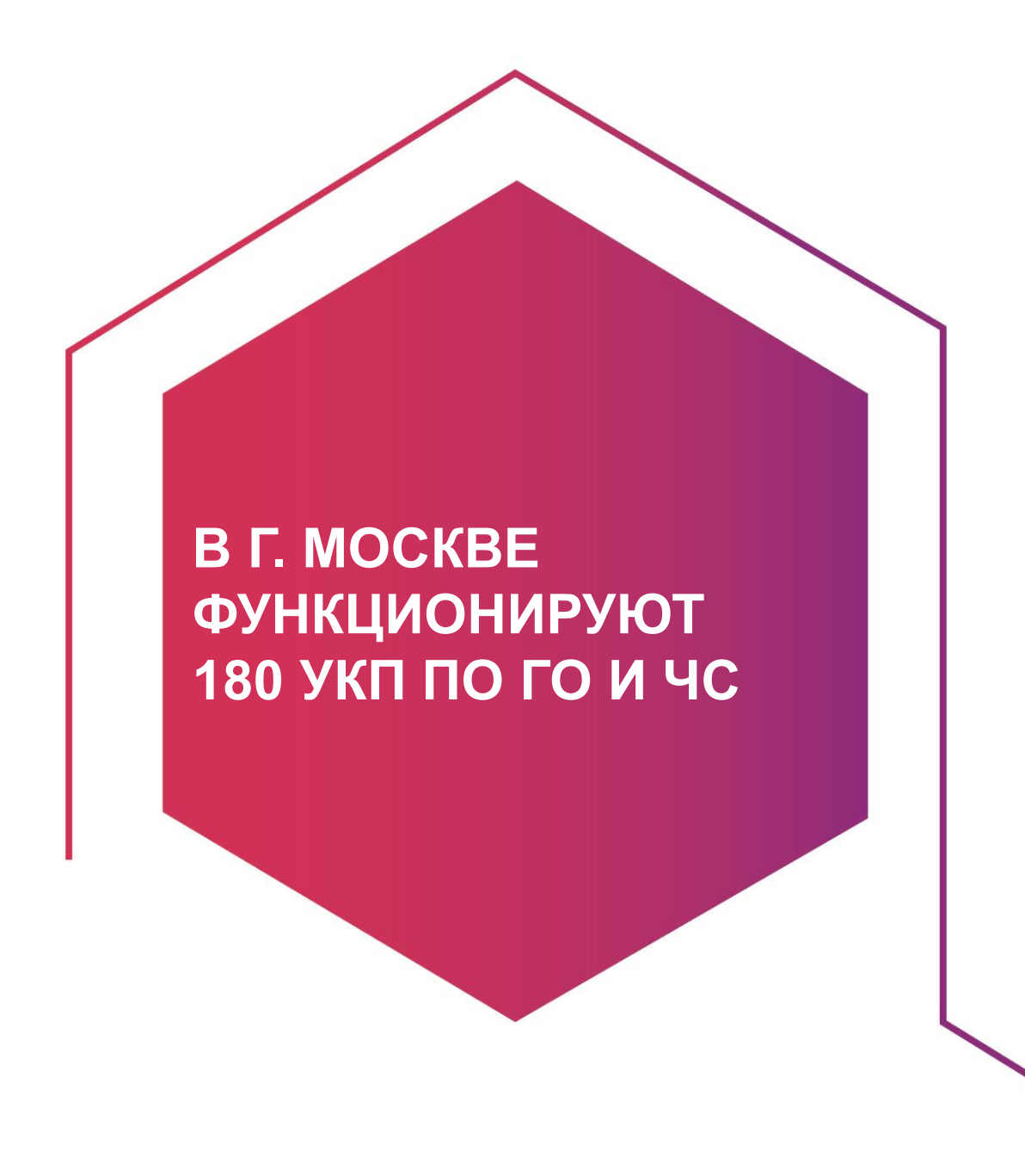

• Сотрудники управлений по АО Департамента ГОЧСиПБ проводят консультационную работу в УКП по ГО и ЧС, целью которой является определение реального положения дел по посещению УКП жителями г. Москвы.

**ЕЖЕГОДНО ПРОХОДЯТ ПОДГОТОВКУ ПО ПРОГРАММЕ** «КОНСУЛЬТАНТ ПО **УКП ПО ГО И ЧС» БОЛЕЕ 200 ЧЕЛ.** 

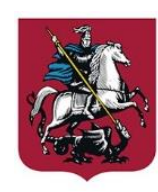

Правительство Москвы

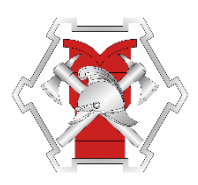

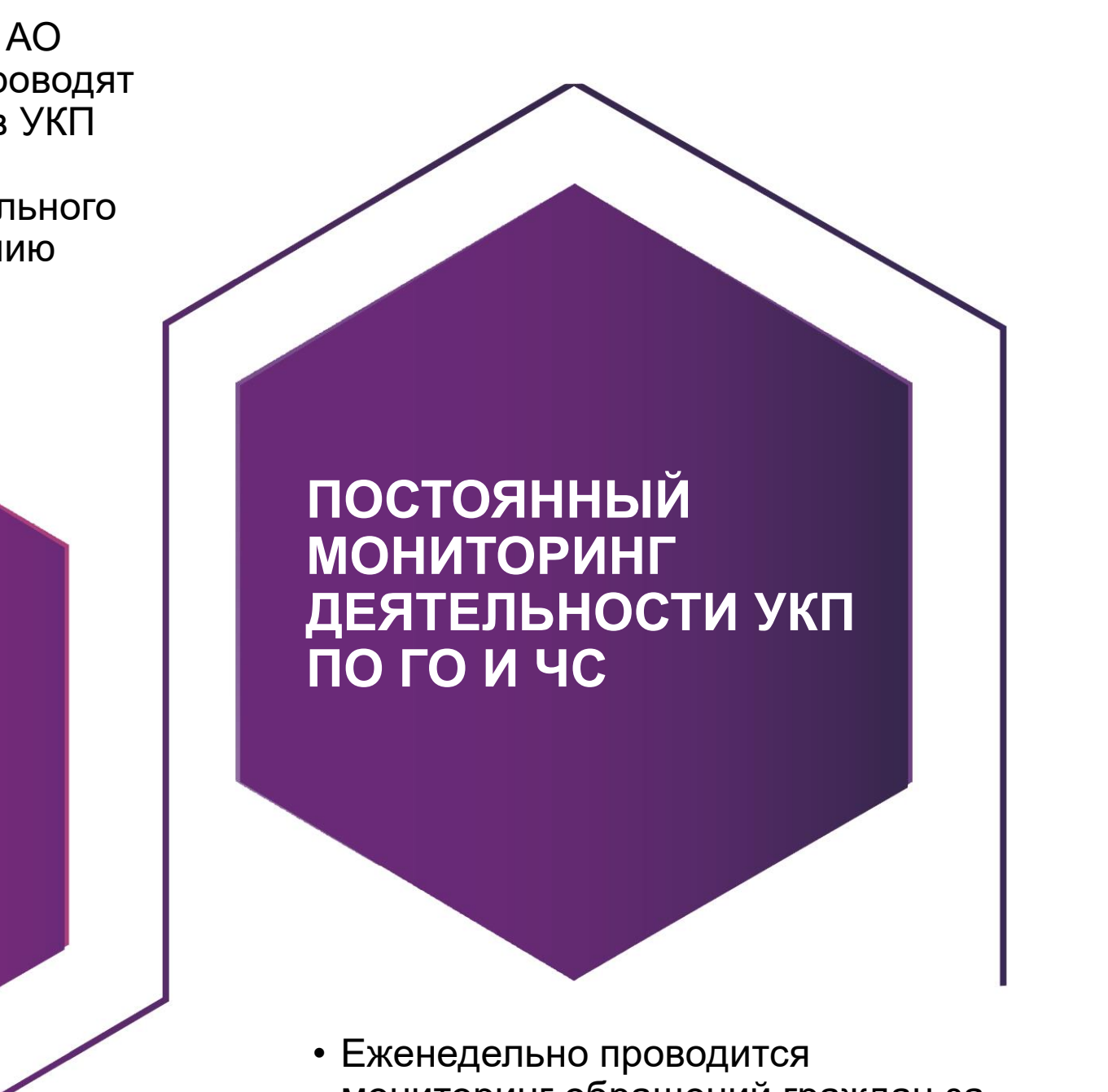

мониторинг обращений граждан за консультацией в УКП по ГО и ЧС.